## EMART THE

私たちは、週休2日の取得に取り組んでいます。

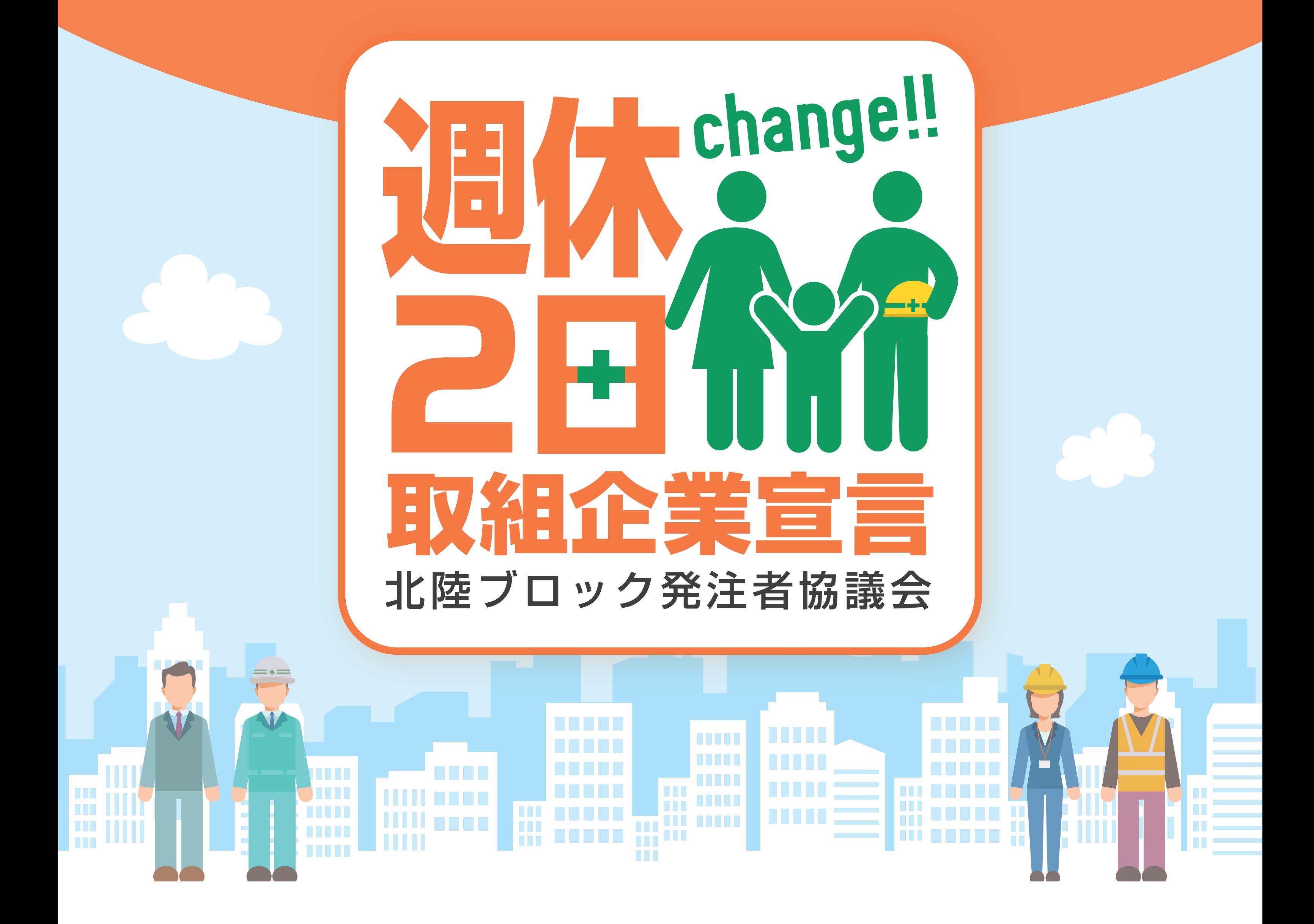